#### Platform-Based Development: Android Programming – Activity, Lifecycle, Intents

#### BS UNI studies, Spring 2019/2020

Dr Veljko Pejović Veljko.Pejovic@fri.uni-lj.si

University of Ljubljana Faculty of Computer and **Information Science** 

Partly based on "Programming Handheld Systems", Adam Porter, University of Maryland

#### Basic Application Components

- Activity
	- Has a graphical user interface (GUI)
- Service
	- Performs background processing
- BroadcastReceiver
	- Subscribes to events of interest
- Intent
	- Communicates an intention to perform an action
- ContentProvider
	- Encapsulates and exposes data

### What is an Application?

- Application
	- A collection of components that are packaged together, can be instantiated and ran as needed
	- Note that there is also Application class in Android, however, usually there is no need to use it
- .apk is what we usually refer to when we say "application"

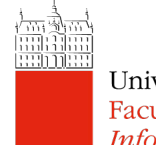

# Activity

- The primary class for managing user interaction
- One Activity usually implements a single focused task a user can do:
	- Log-in screen
	- Select a contact to write a message to
	- "Compose message" window
- Usually more than one Activity per application
- Activity interface itself is usually defined in a separate layout file, an XML file in the resources

# Activity

- A user's interaction influences the activity that is going to be shown
	- Activity launching/parking via Intents in the code
	- Using "Up", "Back", "Home", "Menu/Recent apps" buttons, swipes

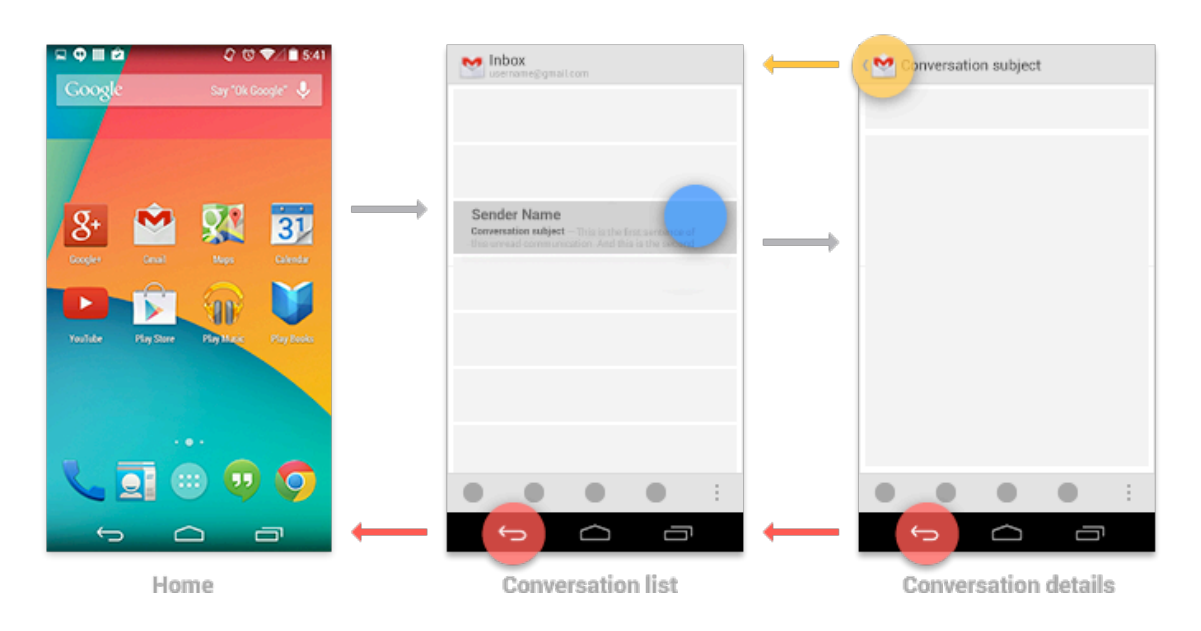

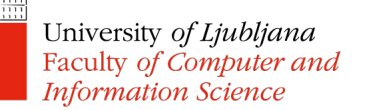

- Mobile devices have limited resources
	- Battery charge
	- Computing power
	- Screen real estate
- Activities are kept active only when a user can interact with them
- Activities are stopped in the background when not used
- Activities may be destroyed when the OS needs resources

- Activity state:
	- Active/Running in the foreground, visible, user interacting
	- Paused lost focus but still visible, maintains state and member information
	- Stopped completely obscured by another activity, retains state and member information, however, no longer visible; can be terminated by the OS when needed

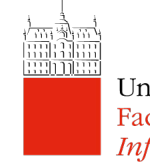

- An Activity moves through lifecycle state changes, usually as dictated by the user interaction
- Activity lifecycle state changes trigger the following activity methods:

```
protected void onCreate (Bundle savedInstanceState) 
protected void onStart()
protected void onResume()
protected void onPause() 
protected void onRestart() 
protected void onStop() 
protected void onDestroy()
```
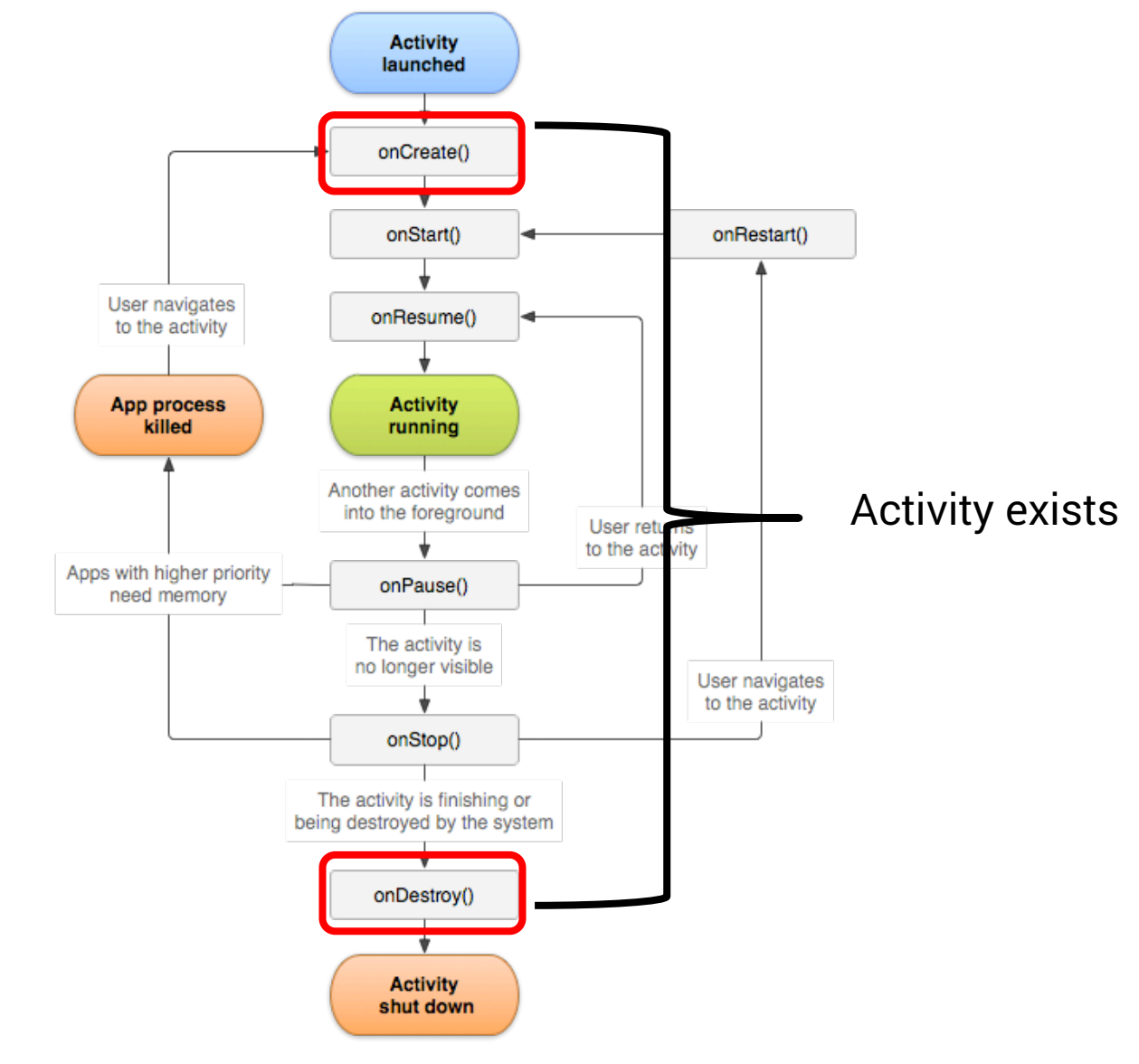

University of Ljubljana Faculty of Computer and **Information Science** 

E

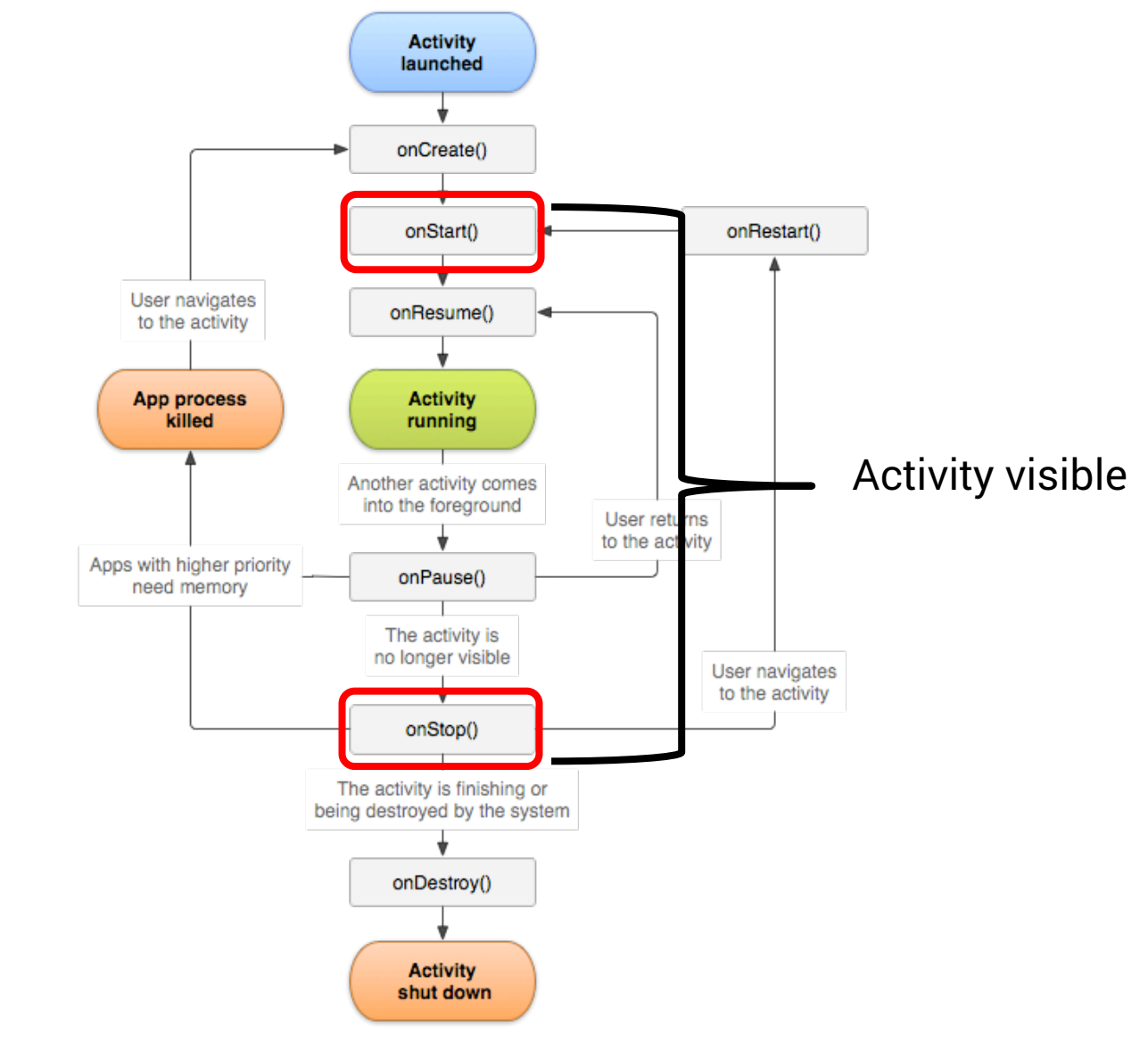

University of Ljubljana Faculty of Computer and **Information Science** 

**HIRAN** 

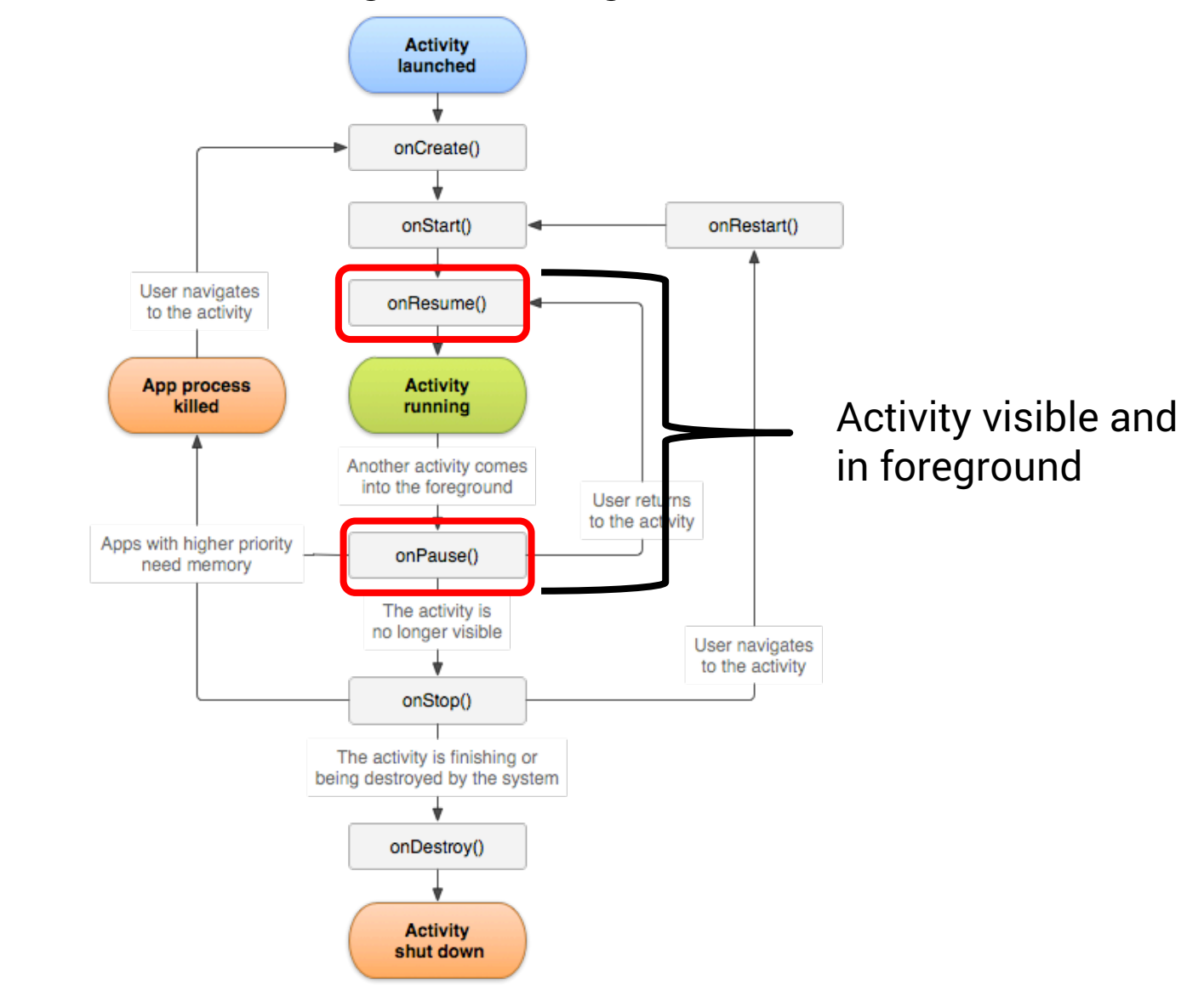

# onCreate()

- Called when the activity is first created
- Sets up the initial state:
	- Create and configure views
	- Set the Activity's content view, i.e. instruct the Activity to show something to the user
	- Bind data to lists
	- super.onCreate() hides some complex code that must be called in order to instantiate the Activity properly
- onCreate() also gets a Bundle with the Activity's previous state

# onStart()

- Called when the activity is becoming visible
- Setup state relevant for visible-only behaviour, for example:
	- Register certain BroadcastReceivers
- Load persistent application state

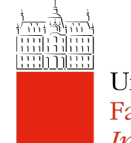

# onRestart()

- Called if the activity is becoming visible, after being stopped
- Perform special processing needed only after having been stopped
- Will be followed by onStart() and onResume()

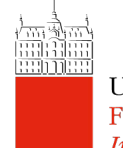

# onResume()

- Called when the activity is visible and is about to start interacting with the user
- Start foreground-only activities
	- For example, get user location and show it on the map

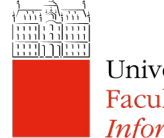

# onPause()

- Called when the Activity loses focus, and another activity is about to start
- Use it to commit unsaved changes to persistent data, stop animations, CPU-intensive processing
- Processing in this method should be done quickly, because the next activity will not start until this method returns
	- Alternatively, run a parallel thread from onPause()

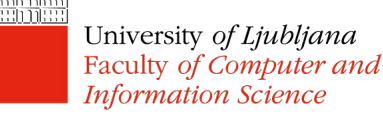

# onStop()

- Called when the Activity is no longer visible
	- Another Activity is being started, an existing one is being brought in front of this one, or this one is being destroyed
- Release resources that are not needed while the activity is not visible
- Perform CPU-heavy shutdown operations
- Your activity still exists, but is not connected to Window Manager
- Returning (via onRestart() ) will set the Activity state back to the last seen value

Faculty of Computer and **Information Science** 

# onDestroy()

- Called when the Activity is about to get destroyed
	- Happens when finish() is called
	- Happens when the OS calls it
- Use it to release resources such as Threads that area associated with the Activity
- Note: may not be called if Android kills your application

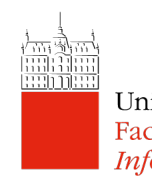

#### Design Decisions – Placing App Functionalities

- Instantiate member variables of the class – onCreate()
- (Un)register listeners for certain events
	- Location listener for showing a user's location on a map in a navigation app
		- onResume()/onPause()
	- Location listener for tracking a user's lock fitness activity monitoring app.
		- onStart()/onStop()
- Kill threads that the activity has spawned

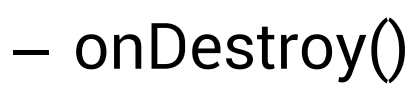

University of Ljubljana Faculty of Computer and **Information Science** 

**Background** sensing is even better for this purpose

#### Saving Activity State

• onSaveInstanceState() – called when the Activity gets stopped to store state in a Bundle

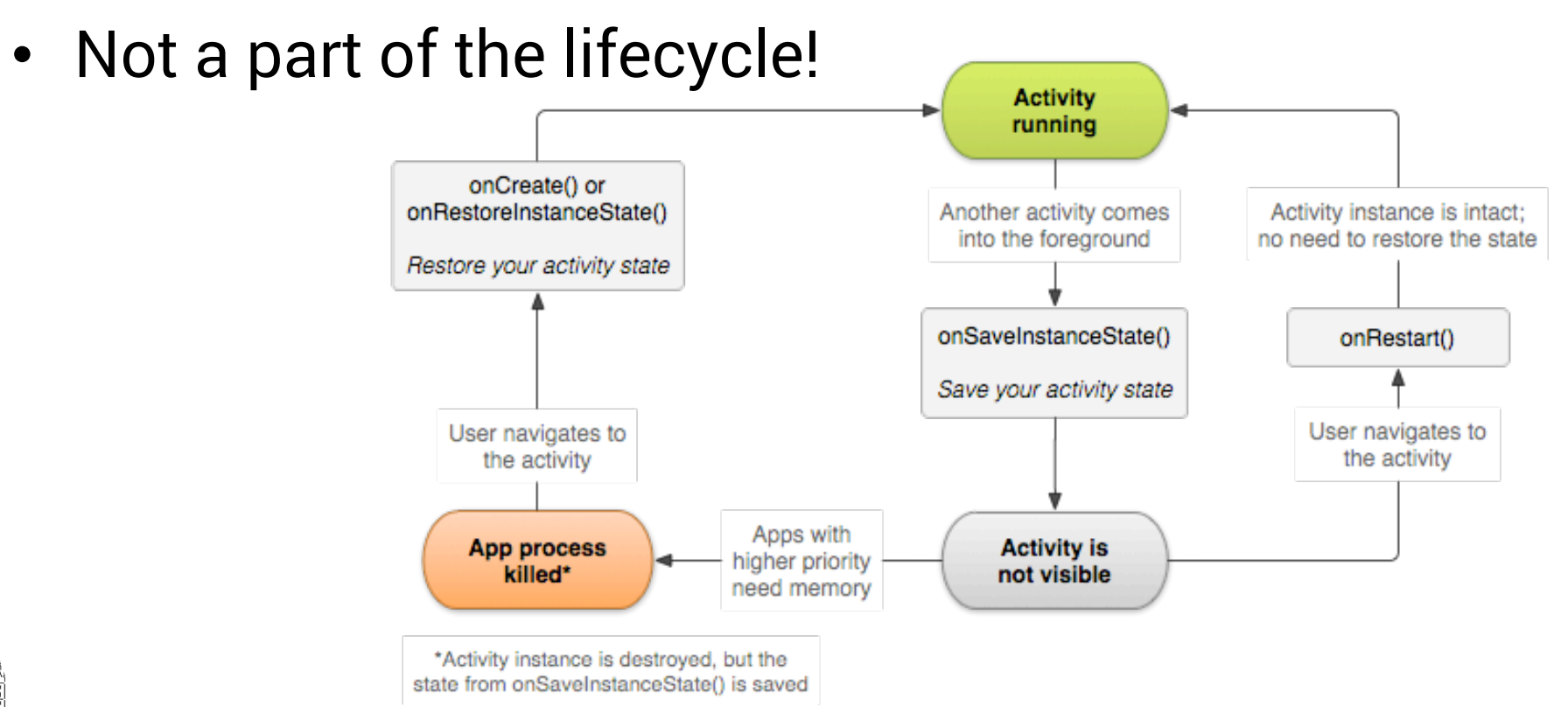

University of Ljubljana Faculty of Computer and **Information Science** 

from developer.android.com/guide/components/activities.html#SavingActivityState

### Saving Activity State

- onSaveInstanceState()
	- By default saves transient information about the state of the activity's view hierarchy
		- Text in EditText, scroll position of a ListView, etc.
	- Add other key-value pairs you want to persist
	- Only "light" values should be stored in the Bundle do not store big objects
- Restore in onRestoreInstanceState() or in onCreate()
- Uses: restore the state after the app's process gets killed while in the background University of Ljubljana

Faculty of Computer and **Information Science** 

### Starting Activities

- Create an Intent specifying the Activity to start
- Pass the Intent to one of the following methods:
	- startActivity()
		- launches the Activity described by the Intent
	- startActivityForResult()
		- launches the Activity described by the Intent and expects a result that will be returned via onActivityResult
		- the called activity can set result via setResult() method

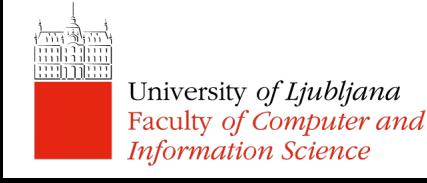

## Task

- A task is a collection of Activities that users interact with when performing a certain job
- The Activities need not be from the same application (although usually they are)
- Backstack: the activities are arranged in a stack in the order in which each activity is opened
	- When launched the activity goes on top of the backstack
	- When destroyed it is popped of the backstack

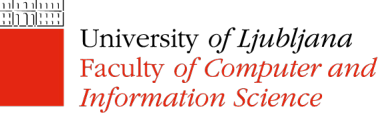

#### **Backstack**

A new activity (Activity 2) is created and started, the old one (Activity 1) is stopped

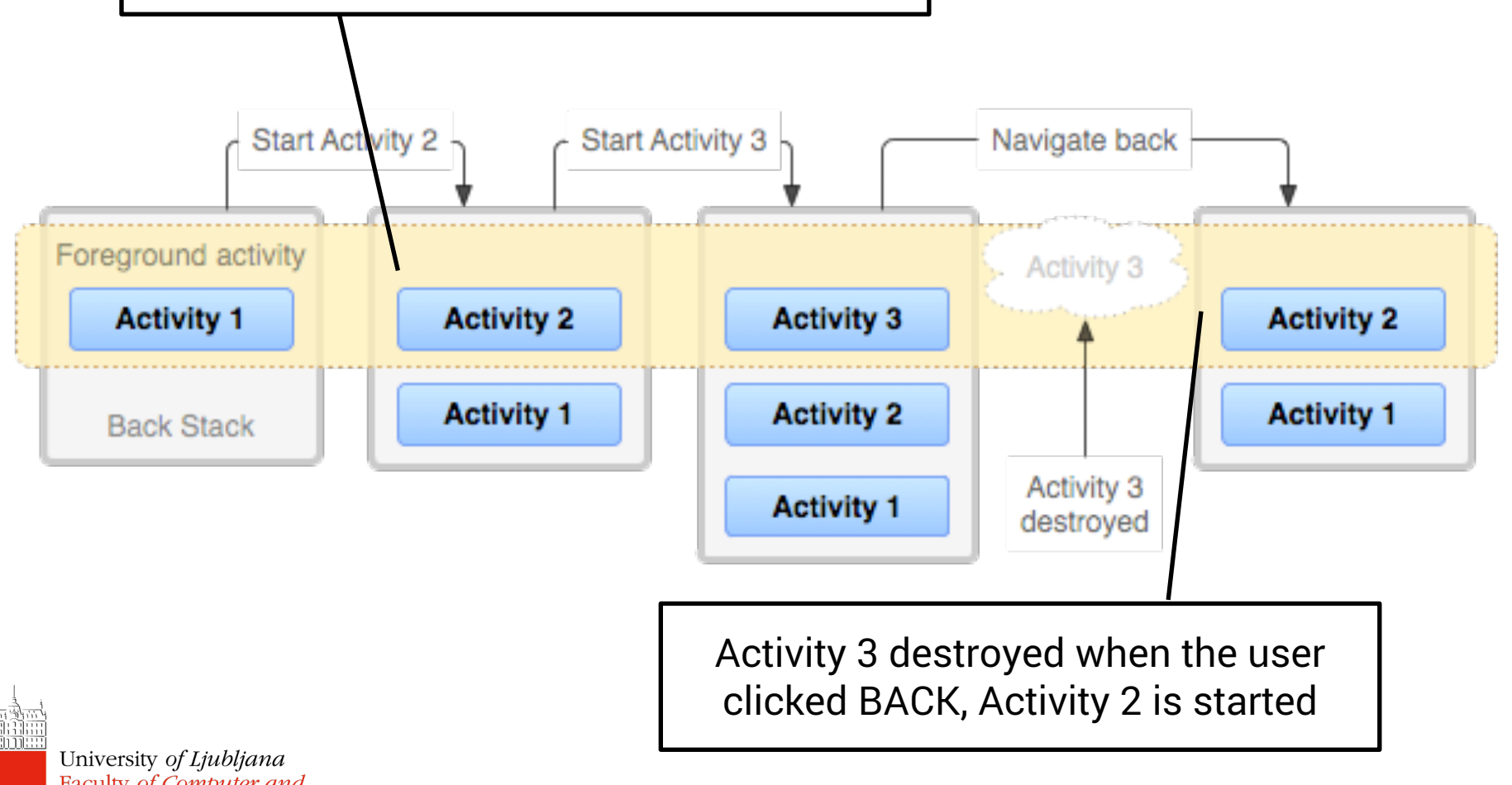

Faculty of Computer and **Information Science** 

#### **Backstack**

- More than one instance of an Activity can be on the backstack
	- This behaviour can be changed via Intent options or in the Manifest file
- When HOME is pressed, the current activity is stopped, its task goes into the background.
- If the user later resumes the task, the activity at the top of the stack is started

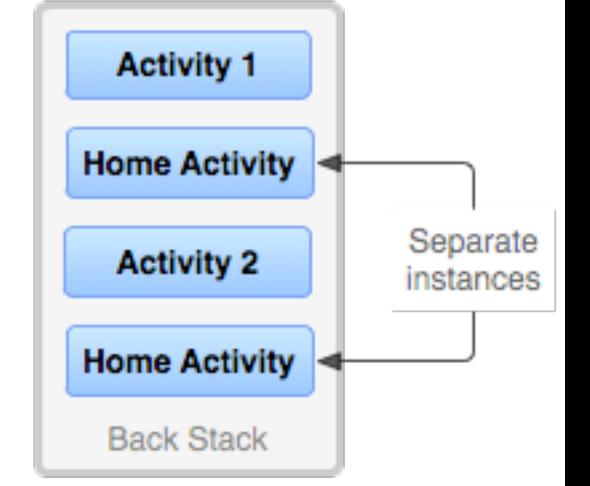

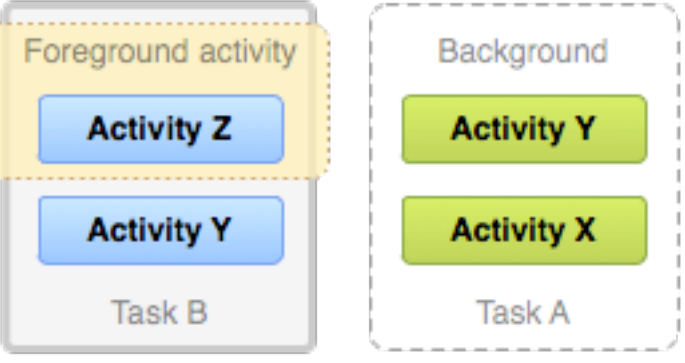

### Intent

- A data structure representing:
	- An operation to be performed or
	- An event that has occurred
- Intents serve as a glue between activities
	- Constructed by a component that wants some work to be done
	- Received by an Activity that can perform that work
- Hold an abstract description of an action to be performed
	- Take a photo, pick a contact, show a webpage

### Intent Fields

- Action
- Data
- Category
- Type
- Component
- Extras

Explicit Intents specify the component to be launched (Action, data, etc.) become irrelevant.

Implicit Intents do not specify the component; instead, they must include enough information for the system to determine which of the available components is best to run for that intent. PackageManager is queried to find the right component.

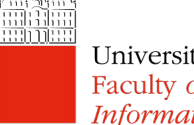

### Action Field

- String representing a desired operation
- Examples
	- ACTION\_DIAL dial a number
	- ACTION\_EDIT start a component that can edit a certain piece of data (to be defined)
	- ACTION\_GET\_CONTENT start a component that can get a certain piece of data (to be defined)
- Setting the action:

```
Intent newIntent = new Intent(Intent.ACTION_DIAL) 
or
```

```
Intent newIntent = new Intent();
```

```
newIntent.setAction(Intent.ACTION_DIAL);<br>University of Ljubljana
```
Faculty of Computer and **Information Science** 

### Data Field

- Data that the Intent should operate on
	- Formatted as a Uniform Resource Identifier (URI)
- Example:
	- Uri.parse("content://contacts/people/1") contact of a person "1".
- Setting the data field (show location on a map):

Intent newIntent = new Intent(Intent.ACTION\_VIEW, Uri.Parse("geo:0,0?q=Ljubljana, Slovenia, 1000")) or

Intent newIntent = new Intent(Intent.ACTION VIEW); newIntent.setData("geo:0,0?q=Ljubljana, Slovenia, 1000");

# Category Field

- Gives additional information about the component that can handle an intent
- Examples:
	- CATEGORY\_BROWSABLE can be invoked by a browser to display data referenced by a URI
	- CATEGORY\_LAUNCHER can be the initial activity of a task and is listed in the top-level app launcher

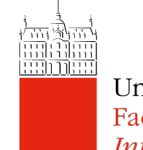

# Type Field

- Specifies the MIME (Internet standard) type of the Intent data
- Examples:
	- image/\*, image/png, image/jpeg
	- text/html, text/plain
- If unspecified, Android will try to infer the type
- Setting the type

Intent.setType(String type)

OR

Intent.setDataAndType(Uri data, String type)

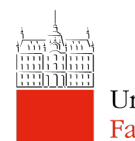

#### Component Field

- Specifies an explicit name of a component class to use for the Intent
- Component to be launched is often determined by matching the intent fields (the action, data/type, and categories) with components that might handle it
- If component field is set then the implicit matching is skipped, and the specified component is launched. In this case all of the other Intent attributes become optional.

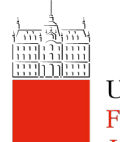

#### Component Field

• Setting the component: Intent newIntent = Intent (Context packageContext, Class<?> cls)

OR

```
Intent newInt = new Intent ();
```
and one of:

```
setComponent(), setClass(), or setClassName()
```
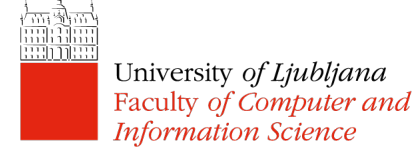

### Extras Field

- A Bundle of additional information associated with the Intent
- Example (email recipients):

Intent newInt = new Intent(Intent.ACTION SEND); newInt.putExtra(android.content.Intent.EXTRA\_EMAIL, new String[]{ "bob@yahoo.com", "alice@microsoft.com"} );

- Usage
	- Different method depending on the data type:
		- putExtra(String name, String value);
		- putExtra(String name, float[] value);
		- etc.

#### Determining which Component Should be Started

- If explicitly named in the component field, execute the named component
- Otherwise Intent Resolutions:
	- Intent needs to describe a desired operation
		- Action
		- Data (URI and Type)
		- Category
	- Components need to have IntentFilters which describe operations they can handle
		- Specified in AnodridManifest.XML

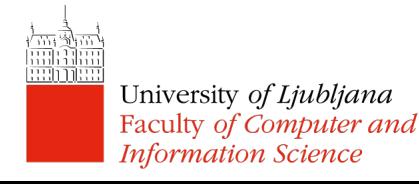

# Specifying IntentFilters

• Activity handles sending text data

```
<activity android:name="ShareActivity">
    <!-- This activity handles "SEND" actions with text data -->
   <intent-filter>
        <action android:name="android.intent.action.SEND"/>
        <category 
android:name="android.intent.category.DEFAULT"/>
        <data android:mimeType="text/plain"/>
   </intent-filter>
</activity>
```
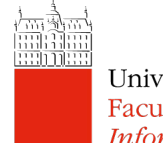

# Specifying IntentFilters

• Activity handles sending text and media

<activity android:name="ShareActivity"> <!-- This activity also handles "SEND" and "SEND\_MULTIPLE" with media  $data$   $\rightarrow$ <intent-filter> <action android:name="android.intent.action.SEND"/> <action android:name="android.intent.action.SEND\_MULTIPLE"/> <category android:name="android.intent.category.DEFAULT"/> <data android:mimeType="application/vnd.google.panorama360+jpg"/> <data android:mimeType="image/\*"/> <data android:mimeType="video/\*"/>

```
</intent-filter>
```
</activity>

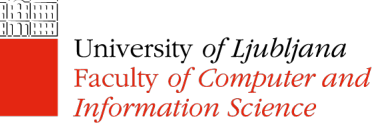

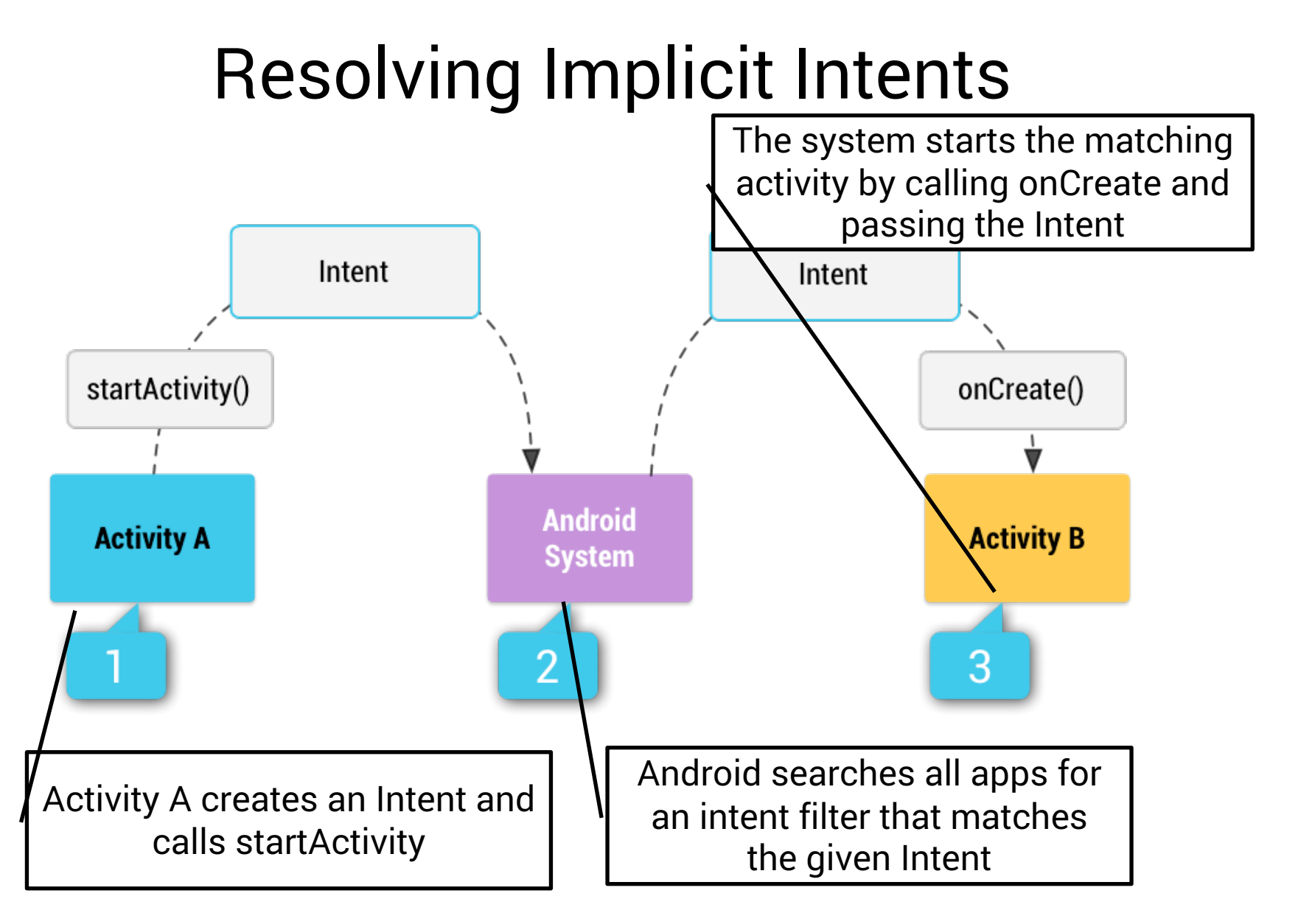

# Resolving Implicit Intents

- Resolving ties:
	- Present the user with a choice
	- Set the priority for the components:
		- android:priority in AndroidManifest.XML
			- An integer where higher values represent higher priorities

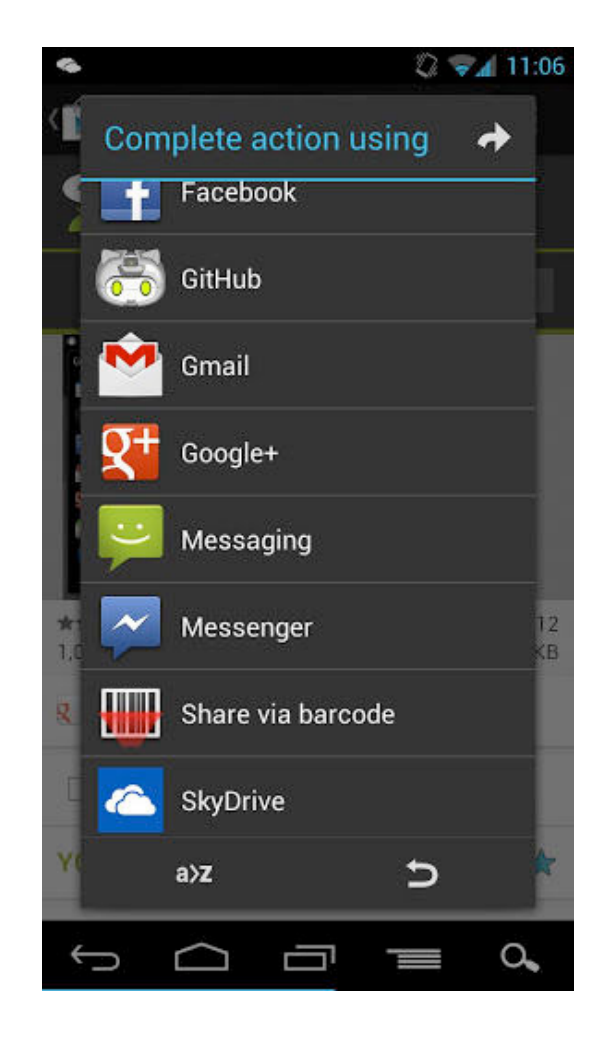

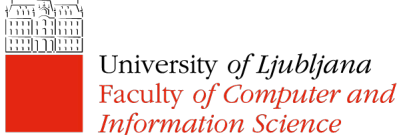

# Flags

- Specify how Intent should be handled
- Examples:
	- FLAG\_ACTIVITY\_NO\_HISTORY don't keep the activity on the history task
	- FLAG\_ACTIVITY\_NEW\_TASK the activity is started in a new task
- Note: these flags can change the default backstack behaviour, and can result in unintuitive applications – use carefully!

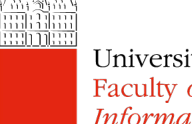

### Flags

• Setting flags:

Intent newInt = new Intent(Intent.ACTION SEND); newInt.setFlags(Intent.FLAG\_ACTIVITY\_NO\_HISTORY);

• Intent flags are very similar to android:launchMode ["multiple"|"singleTop"|"singleTask" |"singleInstance"] from AndroidManifest.XML, but not quite the same

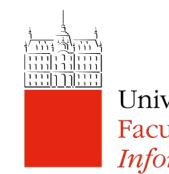